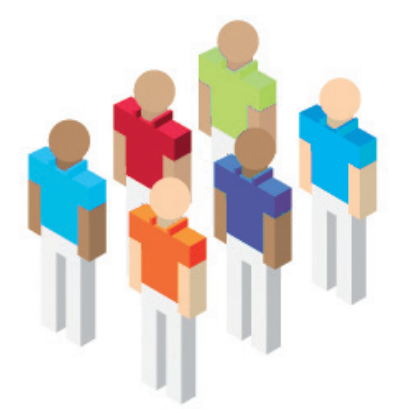

# SGS - Banco Popolare

**4.2 Semplificare e consolidare l'infrastruttura**

Con i servizi IBM, la banca riduce i costi di gestione e promuove la crescita del business.

### **Esigenza di business**

Il Banco Popolare, da anni in espansione nel mercato, al fine di concentrarsi maggiormente sul core business, ha deciso di esternalizzare la gestione e la manutenzione delle sua rete di postazioni di lavoro. Per questo motivo la Società Gestione Servizi - Gruppo Banco Popolare (SGS) ha iniziato a ricercare un fornitore di servizi IT affidabile e globale per svolgere queste attività.

### **Soluzione realizzata**

Dopo una ampia selezione, SGS ha scelto IBM Global Technology Services come fornitore dei servizi di supporto alle postazioni di lavoro per il Banco Popolare.

IBM assicura il funzionamento delle circa 27.000 postazioni di lavoro, di diversi vendor, distribuite in tutto il territorio nazionale.

Il contratto include i servizi di gestione e installazione, di spostamento, aggiunta e modifica (IMAC) delle configurazioni. Inoltre, IBM fornisce i servizi di supporto Help Desk di livello 1 e 2 per tutte le postazioni di lavoro e le altre apparecchiature IT presenti negli uffici della banca, compresi i server, le stampanti e gli scanner.

## **Benefici ottenuti**

Grazie all'esternalizzazione a IBM dei servizi di supporto alle postazioni di lavoro del Banco Popolare, SGS ha potuto concentrarsi sulle operazioni IT più rilevanti per la crescita del business. La nuova soluzione ha anche ridotto i costi di gestione delle postazioni di lavoro consentendo alla banca di gestire le proprie attività in modo più efficace e garantendo la piena soddisfazione dell'utenza.

#### **Per maggiori info: ibm.com/software/it/eldorado**

**SGS - Banco Popolare Verona, Italia**

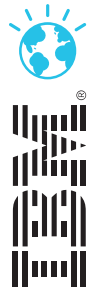